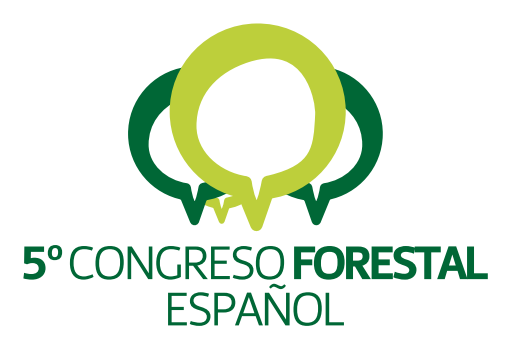

# **5<sup>°</sup>Congreso**<br>Forestal Español

Montes y sociedad: Saber qué hacer.

**REF.: 5CFE01-529** 

Editores: S.E.C.F. - Junta de Castilla y León Ávila, 21 a 25 de septiembre de 2009 ISBN: 978-84-936854-6-1 © Sociedad Española de Ciencias Forestales

#### **Cuantificación de productos forestales en la planificación forestal: Análisis de casos con cubiFOR.**

### RODRIGUEZ, F.

<sup>1</sup> Departamento de I+D+i. Fundación Centro de Servicios y Promoción Forestal y de su Industria de Castilla y León. CESEFOR. Polígono Industrial Las Casas c/c Parcela 4. 42005 Soria. paco.rodriguez@cesefor.com

#### **Resumen**

CubiFOR es un complemento de MS Excel, de uso libre y gratuito, para clasificar productos forestales de madera, biomasa y  $CO<sub>2</sub>$ . Se ha diseñado para ser utilizado por profesionales de la planificación forestal de Castilla y León, tanto del sector público como privado. Su origen se basa en otros programas elaborados por el autor, como son MatDendro y Cubica. El programa puede ser descargado, de forma gratuita, en la web http://www.cesefor.com/cubifor/. Dada su arquitectura de construcción permite análisis de existencias tanto a escala de paisaje, como de monte y/o rodal. Una escala mucho más detallada como es a nivel de árbol individual es desaconsejada. Su principal objetivo es servir de apoyo a la planificación forestal, permitiendo clasificar productos (madera, biomasa y  $CO<sub>2</sub>$ ) tanto en los inventarios forestales como en los señalamientos de madera. De esta forma se incorpora una información muy valiosa a la planificación, ya que permite tanto, orientar la selvicultura hacia los distintos productos a obtener como conocer el flujo de oferta y demanda de un determinado producto.

#### **Palabras clave**

modelos, madera, biomasa, carbono, cubicación, planificación

#### **1. Introducción**

Una de las principales tareas del gestor forestal ha sido calcular con la mayor precisión posible las existencias maderables de los bosques que gestiona, y a partir de ahí planificar las actuaciones. Actualmente, además de las existencias maderables, resulta imprescindible conocer los distintos productos de madera a obtener, así como la biomasa potencialmente aprovechable y el  $CO<sub>2</sub>$  que ha estado almacenado esa masa forestal. En el ámbito científico español, viene siendo habitual elaborar modelos de perfil de árbol (CASTEDO y ÁLVAREZ, 2000; NOVO et al., 2003; RODRÍGUEZ y MOLINA, 2003; CALAMA et al., 2004; ROJO et al., 2005; DIÉGUEZ-ARANDA et al., 2006; BARRIO et al., 2007), mientras que son pocos los profesionales que los utilizan. Esta tarea de transferencia de tecnología fue iniciada por la Universitat de Lleida al elaborar en 1999, MatDendro (RODRÍGUEZ y RODRÍGUEZ, 2000), el cual incorporaba un modelo de perfil de pino radiata, y en 2001, Cubica (RODRÍGUEZ y BROTO, 2003), el cual incorpora modelos de distintas especies. Sin embargo, la primera administración forestal en emplear programas informáticos para cubicar y clasificar productos ha sido la Xunta de Galicia, al utilizar el programa TCCP (Aplicativo de Cubicación mediante Tarifa de Clasificación de productos) elaborado por la Unidade de Xestión Forestal Sostible (UXFS, 2005).

Un objetivo muy importante de Cesefor consiste en dinamizar el sector forestal de Castilla y León para lo que cubiFOR representa un buen ejemplo de dicha tarea. CubiFOR es un complemento de Microsoft Excel para cubicar, clasificar productos, calcular biomasa y CO2 almacenado en los bosques de las principales especies maderables de Castilla y León. Ha sido desarrollado con financiación propia y de la Consejería de Medio Ambiente de la Junta de Castilla y León. En este proyecto ha colaborado también la Universidad de Valladolid

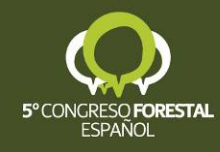

(UVa), el Instituto Nacional de Investigación y Tecnología Agraria y Agroalimentaria (INIA), Agresta S. Coop. Mad., y Sayfor S.A. aportando datos para la elaboración de algunos de los modelos o modelos ya elaborados.

Los principales objetivos de cubiFOR son los siguientes: (i) homogeneizar el sistema de cubicación en los aprovechamientos forestales de Castilla y León, (ii) mejorar la precisión en la cubicación y el rango de aplicación de los actuales modelos, (iii) reducir la toma de datos en campo durante el proceso del inventario forestal, (iv) reducir el costoso proceso de apeo de árboles tipo para la construcción de tarifas de cubicación y (v) clasificar productos de madera y calcular la biomasa aprovechable y el CO<sub>2</sub> almacenado.

## **2. Objetivos**

El objetivo de este trabajo consiste en presentar la aplicación práctica de cubiFOR en la planificación forestal. Para ello se ilustran tres ejemplos de clasificación de productos a diferentes escalas (paisaje o regional, monte y rodal):

- Pino silvestre a nivel regional a partir de los datos del IFN3 (Tercer Inventario Forestal Nacional).
- Cálculo de existencias en la 6ª Revisión de la Ordenación del Monte de U.P. nº 222 "Sierra y Costalago" situado en el término municipal de Hontoria del Pinar (Burgos), 8ª revisión del monte de U.P. nº 226 "Pinar" y Ordenación del monte de U.P. nº 611 "Guimarillas, Los Llanos, Las Viñas y Los Cerros" del término municipal de Huerta del Rey (Burgos).
- Intervención selvícola en el rodal 247 de la Sección 3ª del Cuartel A del monte 125 denominado "Pinar" propiedad del Ayuntamiento de Covaleda (Soria).

## **3. Metodología**

#### Descripción y utilización de cubiFOR (extraído de RODRÍGUEZ et al., 2008)

CubiFOR, es una herramienta en formato complemento de Excel programada en Microsoft VBA (Visual Basic for Applications). Para el cálculo de los productos de madera (figura 1) se basa en modelos del perfil del árbol, integrando dicha función entre dos alturas cualesquiera, se obtiene el volumen del árbol entre esas dos alturas. Los distintos productos de madera se definen en base a las características morfológicas de las trozas, es decir a partir de su diámetro en punta delgada y en punta gruesa y de su longitud. Existe una norma vigente respecto a la clasificación de madera en rollo, la UNE 56514:85 (tabla 1) pero no se ajusta a la realidad del sector forestal de Castilla y León. CubiFOR se basa en una clasificación de productos elaborada por Cesefor (BROTO et al., 2006) (tabla 2) en base a encuestas a los agentes del sector de primera y segunda transformación de la madera.

| <b>Producto</b>   | diámetro mínimo (cm) | diámetro máximo (cm) | longitud mínima (m) |
|-------------------|----------------------|----------------------|---------------------|
| <b>Desenrollo</b> |                      | -60                  |                     |
| <b>Sierra</b>     |                      | 200                  |                     |
| <b>Postes</b>     |                      |                      |                     |
| Desintegración    |                      |                      |                     |
| Apea              |                      |                      |                     |

*Tabla 1: Clasificación de madera en rollo. UNE 56.514-85* 

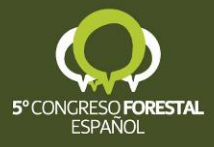

| <b>Producto</b>      | diámetros mínimo (cm) | longitud<br>minima(m) | diámetro<br>$cubicFOR$ (cm) | diámetro<br>normal (cm) |
|----------------------|-----------------------|-----------------------|-----------------------------|-------------------------|
| <b>Desenrollo</b>    | $>40*$                | 3                     | >40                         | $>45*$                  |
| Chapa plana          | $>40*$                | 3                     | >40                         | $>45*$                  |
| <b>Sierra Gruesa</b> | >40                   | 2,5                   | >40                         | > 45                    |
| <b>Sierra</b>        | > 25                  | 2,5                   | $> 25$ y $< 40$             | $>$ 30 y $<$ 40         |
| <b>Canter</b>        | > 15 y < 28           | 2,5                   | > 15 y < 28                 | $> 15$ y < 30           |
| <b>Postes</b>        | > 15 y < 28           | >6 y < 14             | > 15 y < 28                 | $> 15$ y < 30           |
| <b>Apeas</b>         | > 6 y < 16            | 1,8                   | > 6 y < 16                  | $> 7.5$ y < 15          |
| Desintegración       | > 5                   |                       | > 5                         | > 7.5                   |
| Energía              |                       |                       |                             | Todos                   |

*Tabla 2: Clasificación de madera en rollo realizada por Cesefor (BROTO et al., 2006)* 

\*d.p.d: diámetro en punta delgada

\*: En los chopos, el diámetro mínimo es de 20 cm y el diámetro normal de 25 cm

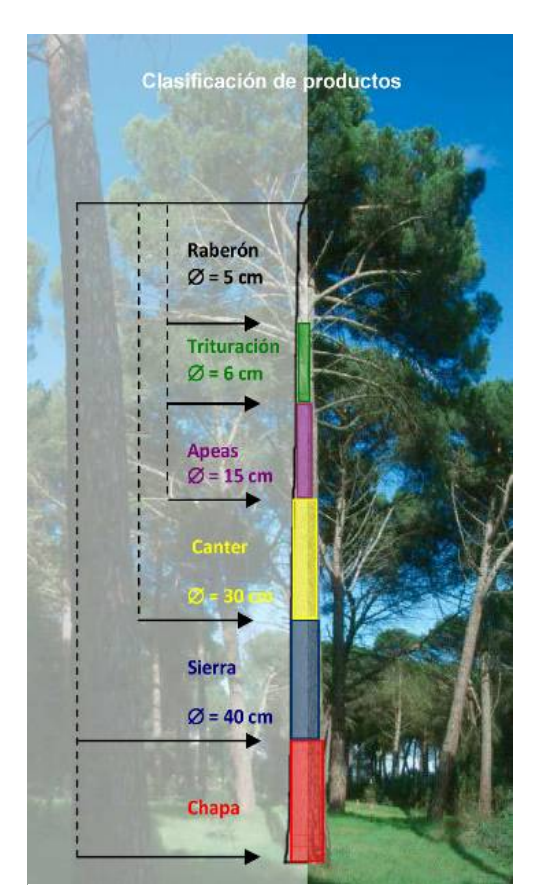

*Figura 1: Distribución de los productos de madera en el árbol* 

Los cálculos de biomasa (excepto para el fuste) se basan en las ecuaciones elaboradas por el INIA (MONTERO et al. 2005) para cada unos de los productos de biomasa. Para el fuste se utiliza el volumen calculado con el modelo del perfil, multiplicado por la densidad básica de la madera (tanto de la madera como de la corteza) y el porcentaje medio de corteza de cada una de las especies. (RODRÍGUEZ et al., 2006).

Los cálculos de  $CO<sub>2</sub>$  fijado se basan en los resultados de biomasa obtenidos aplicando a éstos, el porcentaje carbono contenido en la madera (VAYREDA e IBAÑEZ, 2004) y la relación entre el peso molecular del carbono y el dióxido de carbono.

En la actualidad, las especies incluidas en cubiFOR son pino silvestre (*Pinus sylvestris* L.), pino negral (*Pinus pinaster* Ait.), pino laricio (*Pinus nigra* Arn.), pino radiata (*Pinus radiata* D. Don), pino piñonero (*Pinus pinea* L.) y chopo (*Populus x euramericana* (Dode) Guinier). Próximamente van a ser incluidos rebollo (*Quercus pyrenaica* Willd.), la sabina (*Juniperus thurifera* L.), haya (*Fagus sylvatica* L.) y abeto de Douglas (*Pseudotsuga menziesii* Mirb. Franco).

Para su instalación, se debe descargar el complemento en la web de Cesefor. Se recomienda guardar el archivo (cubiFOR.xla) en el directorio *\\Archivos de programa\ Microsoft Office\Office\Macros.* Para activarlo, al abrir Microsoft Excel, debemos ir al menú HERRAMIENTAS y dentro de éste, al submenú COMPLEMENTOS. Se abrirá una pantalla con todos los complementos de MS Excel instalados en nuestro PC. Si hemos guardado el complemento en el directorio de macros de MS Excel, éste aparecerá en la lista de

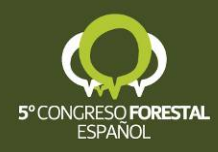

complementos, sino, iremos a EXAMINAR… y lo seleccionaremos de entre los directorios de nuestro PC.

Cada vez que abramos o creemos un libro de Excel, en el menú de HERRAMIENTAS aparecerá una pantalla de presentación y se activará la opción cubiFOR. Para poder realizar cálculos de inventario necesitamos que todos los datos de altura y diámetro estén en centímetros. Para iniciar el complemento iremos a HERRAMIENTAS - cubiFOR, y nos aparecerá sobre la hoja activa la ventana del complemento (figura 2).

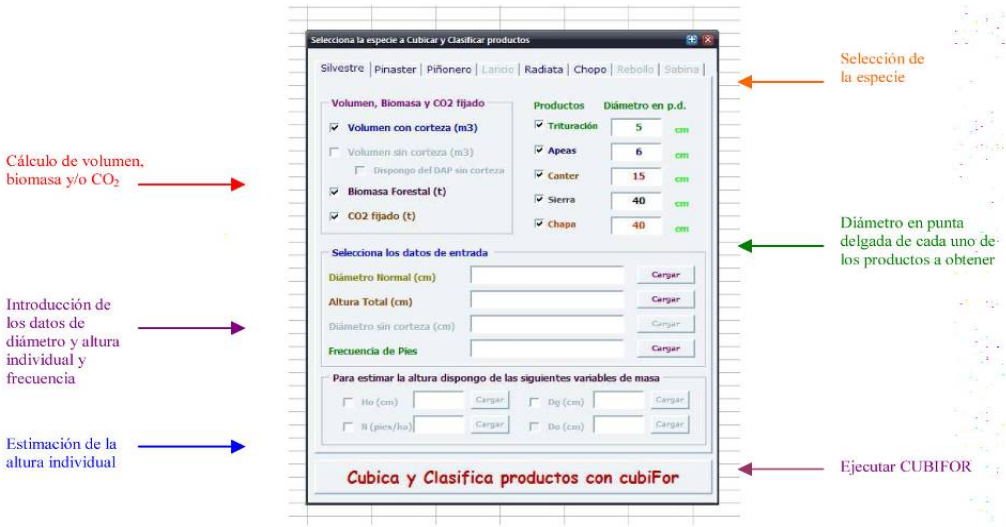

#### *Figura 2: cubiFOR*

Para el cálculo del volumen, primero se debe seleccionar la especie en la pestaña superior y después el resultado a obtener; volumen con corteza y/o sin corteza, biomasa y/o CO2. Respecto a la clasificación de productos de madera, en la parte superior derecha viene definida en función de la especie. Finalmente, en todos los casos se puede incorporar la frecuencia de cada árbol o clase diamétrica. Así, el proceso general es el siguiente:

- Seleccionar la especie.
- Marcar los resultados a obtener; Volumen, Biomasa y/o  $CO<sub>2</sub>$ .
- Cargar los datos de inventario: diámetro normal en centímetros (obligatorio), altura individual en centímetros (obligatorio, aunque se puede estimar a partir de su diámetro y de alguna variable de masa), diámetro normal sin corteza (opcional) y frecuencia (opcional).
- Ejecutar "*Cubica y Clasifica productos con cubiFOR*" y aparecerán los resultados, estructurados en un máximo de siete nuevas hojas de cálculo (3 numéricas, 3 gráficas y 1 de resumen)

#### Aplicación a tres casos prácticos con diferente escala de trabajo

• *Escala paisaje o regional* 

Se utilizaron los datos del Tercer Inventario Forestal Nacional (MARM, 2008) elaborados por ALBERA MEDIO AMBIENTE S.L. Se disponía del valor de las principales variables forestales (número de pies, área basimétrica, volumen con y sin corteza, incremento anual en volumen con corteza y volumen de leñas) a nivel provincial, por especie y por clase diamétrica. En este trabajo sólo se presenta el análisis en pino silvestre (en la página web de

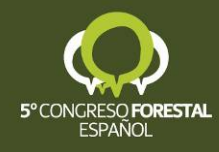

cubiFOR se pueden descargar los resultados para las principales especies maderables de Castilla y León). En la tabla 3 se observan las principales variables de existencias forestales a nivel provincial. En la tabla 4 se presentan las existencias por clase diamétrica a nivel regional.

Para realizar resultados compatibles con los valores obtenidos en el IFN3, la metodología de análisis se basó en lo siguiente: (i) se seleccionaron los árboles tipo del IFN2 y se calculó su clasificación de productos, (ii) se construyeron valores modulares de la proporción de un producto respecto a su volumen total (según IFN3) para cada una de las clases diamétricas. De esta forma se aportó al IFN3 la clasificación de productos en base al su volumen, y (iv) se calculó la biomasa y el  $CO<sub>2</sub>$ , a nivel provincial y por clases diamétricas.

| <b>Especie</b>   | $N$ (n <sup>o</sup> pies) | $G(m^2)$  | $V(m^3)$   | Vu (m <sup>3</sup> ) | $iV(m^3)$ | $VI(m^3)$ |
|------------------|---------------------------|-----------|------------|----------------------|-----------|-----------|
| <b>Ávila</b>     | 7.675.034                 | 298.010   | 1.669.087  | 1.388.734            | 88.688    | 102.815   |
| <b>Burgos</b>    | 52.418.424                | 1.978.506 | 12.272.296 | 9.786.501            | 531.243   | 683.380   |
| León             | 33.156.883                | 728.832   | 3.649.148  | 2.874.999            | 244.909   | 239.454   |
| Palencia         | 16.150.669                | 418.705   | 2.096.930  | 1.619.977            | 146.904   | 138.274   |
| <b>Salamanca</b> | 2.219.673                 | 80.717    | 483.779    | 381.865              | 37.575    | 27.488    |
| Segovia          | 19.418.629                | 900.649   | 6.294.855  | 5.326.684            | 260.678   | 318.171   |
| <b>Soria</b>     | 54.026.907                | 1.986.611 | 12.816.998 | 10.357.778           | 516.875   | 686.601   |
| <b>Zamora</b>    | 16.722.752                | 303.470   | 1.418.893  | 1.114.470            | 116.807   | 97.965    |
| <b>TOTAL</b>     | 201.788.971               | 6.695.500 | 40.701.986 | 32.851.008           | 1.943.678 | 2.294.148 |

*Tabla 3: Existencias de pino silvestre en Castilla y León, a nivel provincial (N = cantidad de pies mayores, G = área basimétrica, V = volumen con corteza, Vu= volumen sin corteza, iV= incremento anual de volumen con corteza, VI = volumen de leñas)* 

*Tabla 4: Existencias de pino silvestre en Castilla y León, a nivel regional, por clase diamétrica (CD = Clase diamétrica, N = cantidad de pies mayores, G = área basimétrica, V = volumen con corteza, Vu= volumen sin corteza, iV= incremento anual de volumen con corteza, Vl = volumen de leñas)*

| CD           | $N(n^{\circ}$ pies) | $G(m^2)$  | $V(m^3)$   | Vu (m <sup>3</sup> ) | $iV(m^3)$ | $VI(m^3)$ |
|--------------|---------------------|-----------|------------|----------------------|-----------|-----------|
| 10           | 56.297.001          | 446.746   | 1.187.377  | 831.755              | 194.784   | 133.902   |
| 15           | 53.602.994          | 948.923   | 4.083.411  | 2.989.888            | 391.756   | 300.961   |
| 20           | 41.056.944          | 1.270.556 | 6.639.619  | 5.156.367            | 454.075   | 419.488   |
| 25           | 23.124.298          | 1.113.161 | 6.656.208  | 5.339.746            | 334.881   | 379.437   |
| 30           | 12.053.138          | 836.260   | 5.598.783  | 4.577.555            | 208.695   | 292.781   |
| 35           | 6.864.500           | 654.559   | 4.765.347  | 3.946.656            | 136.902   | 234.561   |
| 40           | 4.206.394           | 523.366   | 4.069.283  | 3.406.526            | 94.258    | 191.239   |
| 45           | 2.184.035           | 343.875   | 2.833.796  | 2.399.657            | 54.899    | 127.834   |
| 50           | 1.255.571           | 243.516   | 2.095.276  | 1.789.902            | 34.644    | 91.912    |
| 55           | 632.396             | 148.450   | 1.305.600  | 1.125.685            | 19.431    | 56.818    |
| 60           | 296.133             | 82.683    | 729.645    | 635.510              | 10.518    | 32.050    |
| 65           | 102.737             | 33.682    | 298.396    | 260.907              | 3.648     | 13.210    |
| >70          | 112.830             | 49.723    | 439.245    | 390.853              | 5.186     | 19.955    |
| <b>Total</b> | 201.788.971         | 6.695.500 | 40.701.986 | 32.851.008           | 1.943.678 | 2.294.148 |

En el caso del pino silvestre existe en varios productos solapamiento de sus límites (p.ej. la madera de sierra gruesa y la chapa decorativa, o postes y canter). Con la ayuda de distintas industrias de primera y segunda transformación se definieron factores de corrección

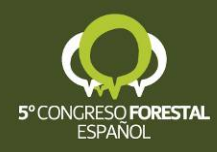

en los productos en los que existen solapamientos con el fin de obtener un valor que representase la distribución en productos real y no potencial. En la tabla 5 se presentan dichos coeficientes en función de su clase diamétrica.

| $CD$ (cm) | Apeas                        | <b>Postes</b>            | Canter | <b>Sierra</b> | Chapa | $CD$ (cm) |
|-----------|------------------------------|--------------------------|--------|---------------|-------|-----------|
| 10        | 0,30                         | -                        |        |               |       | 10        |
| 15        | 0,50                         |                          |        |               |       | 15        |
| 20        | $\overline{\phantom{m}}$     | 0,30                     | 0,70   |               |       | 20        |
| 25        | $\qquad \qquad \blacksquare$ | 0,15                     | 0,85   | -             | -     | 25        |
| 30        |                              | 0,05                     | 0,95   |               |       | 30        |
| 45        |                              |                          |        | 0,95          | 0,05  | 45        |
| 50        | $\overline{\phantom{0}}$     | -                        |        | 0,80          | 0,20  | 50        |
| 55        | $\overline{\phantom{a}}$     | -                        |        | 0,80          | 0,20  | 55        |
| 60        | $\overline{\phantom{a}}$     | -                        |        | 0,85          | 0,15  | 60        |
| 65        | $\overline{\phantom{0}}$     | $\overline{\phantom{0}}$ |        | 0,90          | 0,10  | 65        |
| >70       |                              |                          |        | 0,95          | 0,05  | >70       |

*Tabla 5:Coeficientes de solapamientos de productos en pino silvestre, por clase diamétrica*

#### • *Escala monte*

Se utilizaron los datos del inventario forestal del proyecto de ordenación (o revisión) de los montes U.P nº 222, U.P nº 226 y U.P nº 611 pertenecientes al catálogo de Burgos y realizados por AGRESTA SOC. COOP. MAD. También se emplearon los datos de árboles tipo procedentes sólo del proyecto de Ordenación del monte U.P nº222 realizado en 1950 (tabla 6). En una primera fase, para comprobar que el modelo de perfil proporcionaba resultados suficientemente precisos, se comparó la cubicación realizada sobre los árboles tipo con la obtenida con cubiFOR. La comparación se realizó en términos de sesgo (promedio de los residuos entre volumen del árbol tipo y el volumen obtenido con cubiFOR) y de precisión (error absoluto medio o promedio del sesgo individual en valor absoluto). Finalmente se aplicó cubiFOR a los datos del inventario forestal, permitiendo clasificar productos a nivel de estrato, rodal y cuartel según la metodología siguiente: (i) se calculó, a nivel de parcela, la altura individual de todos los árboles a partir de la curva altura-diámetro incluida en el complemento, (ii) se realizó la clasificación de productos en todas las parcela, y (iii) se infirieron los resultados a nivel de la hectárea, y para cada uno de los estratos, rodales y cuarteles.

| $n=80$                     | $d$ (cm) | $h$ (cm) | $\mathbf{v}$ (m <sup>3</sup> | $vu$ (m <sup>o</sup> | $vCF(m^3)$ |
|----------------------------|----------|----------|------------------------------|----------------------|------------|
| <b>Promedio</b>            | 30,5     | 1213     | 0,465                        | 0,329                | 0.457      |
| <b>Mínimo</b>              | 23,5     | 660      | 0,153                        | 0,083                | 0,156      |
| <b>Máximo</b>              | 52,5     | 2070     | 1,884                        | 1,325                | 2,065      |
| <b>Desviación Estandar</b> | 8,0      | 256      | 0.347                        | 0,256                | 0,363      |

*Tabla 6: estadísticos descriptivos de los árboles tipo del proyecto de Ordenación delmonte U.P. nº 222 (d = diámetro normal, h = altura total, v = volumen con corteza, vu = volumen sin corteza, vCF = volumen con cubiFOR*

#### • *Escala rodal*

Se utilizaron datos procedentes de unas cortas de mejora (clara por lo bajo sin contar los cabrios y las varas) en el rodal 247 de la Sección 3ª del cuartel A del monte 125 denominado

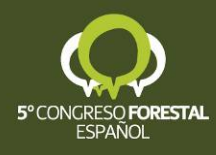

"Pinar" (Soria). La toma de datos consistió en lo siguiente: (i) señalamiento de los árboles a extraer (personal de la Sección IV del Servicio Territoriales de Medio Ambiente de Soria), (ii) inventario de los pies a extraer (diámetro normal cruzado y altura total con Vertex III) por parte del personal de Cesefor, y (iii) contada en blanco, es decir, medición del volumen individual de todos los árboles a partir de su longitud maderable y su diámetro a la mitad de dicha longitud (administración forestal). En total se señalaron 1000 pies de los cuales sólo se analizaron 753 tras la depuración de errores en la toma de datos o imposibilidad de identificar el número de árbol una vez abatido. La comparación se realizó en términos de sesgo (promedio de los residuos entre volumen de la contada en blanco y el volumen obtenido con cubiFOR) y de precisión (error absoluto medio o promedio del sesgo individual en valor absoluto). En la tabla 7 se muestran los estadísticos descriptivos de la muestra que se analizó, mientras que en la figura 3 se presenta un histograma de las dos principales variables (diámetro normal y altura total).

Se cubicaron los árboles una vez apeados por la formula de Huber y Newton. Con cubiFOR se calculó el diámetro a la mitad del fuste y se cubicó también por Huber para comparar dichos volúmenes con los obtenidos en la medición en blanco. Finalmente se clasificaron los productos de madera y de biomasa procedentes de las cortas de mejora.

*Tabla 7: Principales características de la muestra a extraer en los trabajos de mejora (d = diámetro normal, h = altura total, vH = volumen individual calculado por Huber, vN = volumen individual calculado por Newton, vPM = volumen individual calculado por Huber en base el modelo de perfil del árbol de cubiFOR)*

| $n=753$                    | (cm) | $h$ (cm) | $vH(m^3)$ | $vN(m^3)$ | $vPH(m^3)$ |
|----------------------------|------|----------|-----------|-----------|------------|
| <b>Promedio</b>            | 25,7 | 1855     | 0,468     | 0,483     | 0,437      |
| <b>Mínimo</b>              | 18,5 | 1200     | 0.042     | 0,045     | 0,083      |
| <b>Máximo</b>              | 51,5 | 2570     | 2,521     | 2,527     | 2,414      |
| <b>Desviación Estandar</b> | 5,0  | 253      | 0.238     | 0,239     | 0,235      |

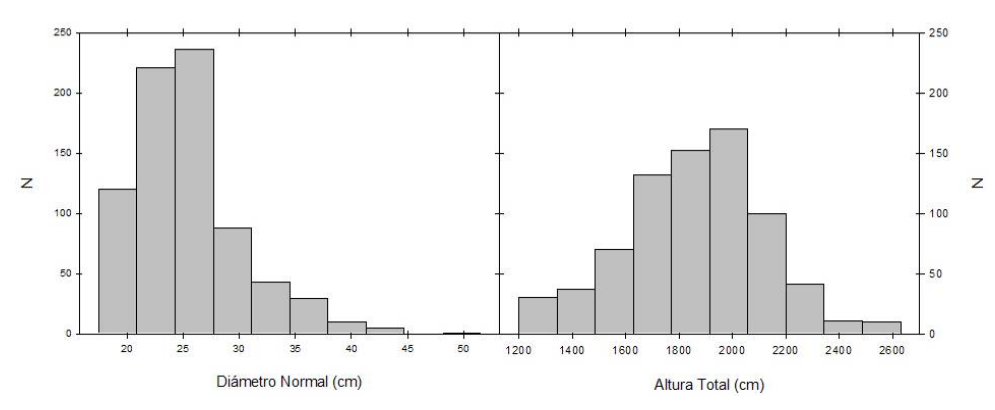

*Figura 3: Gráfico de frecuencias del diámetro normal y de la atura total de los árboles extraídos en la clara*

#### **4. Resultados y Discusión**

#### Escala Regional

Los resultados de los valores modulares de la clasificación de productos en base a los árboles tipo del IFN2 se presentan en la tabla 8, mientras que los relativos a la clasificación de biomasa son los expresados por MONTERO et al. (2005) para pino silvestre. En ambos casos obtenemos valores modulares aplicables a cualquier parcela del IFN para clasificar los

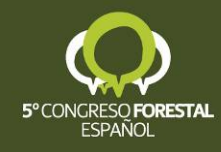

distintos productos de madera, biomasa y  $CO<sub>2</sub>$ . Destacan dos clases diamétricas; la clase 20, a partir de la cual la proporción de madera de trituración disminuye mucho, y clase diamétrica 55, que es la que presenta una mayor proporción de madera de chapa.

| $CD$ (cm) | <b>Trituración</b> | Apeas | <b>Postes</b> | Canter | <b>Sierra</b> | Chapa | $CD$ (cm) |
|-----------|--------------------|-------|---------------|--------|---------------|-------|-----------|
| 10        | 67,3%              | 23,9% |               |        |               |       | 10        |
| 15        | 69,1%              | 28,9% |               |        |               |       | 15        |
| 20        | 42,0%              |       | 17,2%         | 40,0%  |               |       | 20        |
| 25        | 14,1%              |       | 12,8%         | 72,7%  |               |       | 25        |
| 30        | 6,9%               |       | 4,6%          | 88,3%  |               |       | 30        |
| 35        | 4,0%               |       |               | 95,8%  |               |       | 35        |
| 40        | 2,6%               |       |               | 67,3%  | 30,0%         |       | 40        |
| 45        | 1,8%               |       |               | 48,7%  | 48,0%         | 1,4%  | 45        |
| 50        | 1,3%               |       |               | 28,3%  | 61,6%         | 8,7%  | 50        |
| 55        | 1,0%               |       |               | 17,1%  | 72,4%         | 9,5%  | 55        |
| 60        | 0,7%               |       |               | 11,7%  | 79,8%         | 7,7%  | 60        |
| 65        | 0,6%               |       |               | 8,6%   | 86,6%         | 4,2%  | 65        |
| >70       | 0,5%               |       |               | 6,6%   | 88,5%         | 4,4%  | >70       |

*Tabla 8: Valores modulares de la clasificación de productos de pino silvestre por clase diamétrica*

Los resultados de la clasificación de productos en pino silvestre, a nivel regional, separado por provincias, se presentan en las figuras 4 y 5.

En general la madera de trituración representa más de la mitad de la madera en pie, llegando hasta el 67% en las provincias donde más repoblaciones se han realizado con esta especie. Respecto al porcentaje de madera para postes y para apeas, resulta más o menos constante y en torno a un 10% y un 5%, respectivamente. La madera de canter oscila entre el 10% y el 25%, mientras que la madera de sierra está entre un 1% un 20%. Finalmente, la madera para chapa nunca representa una cantidad superior al 2%.

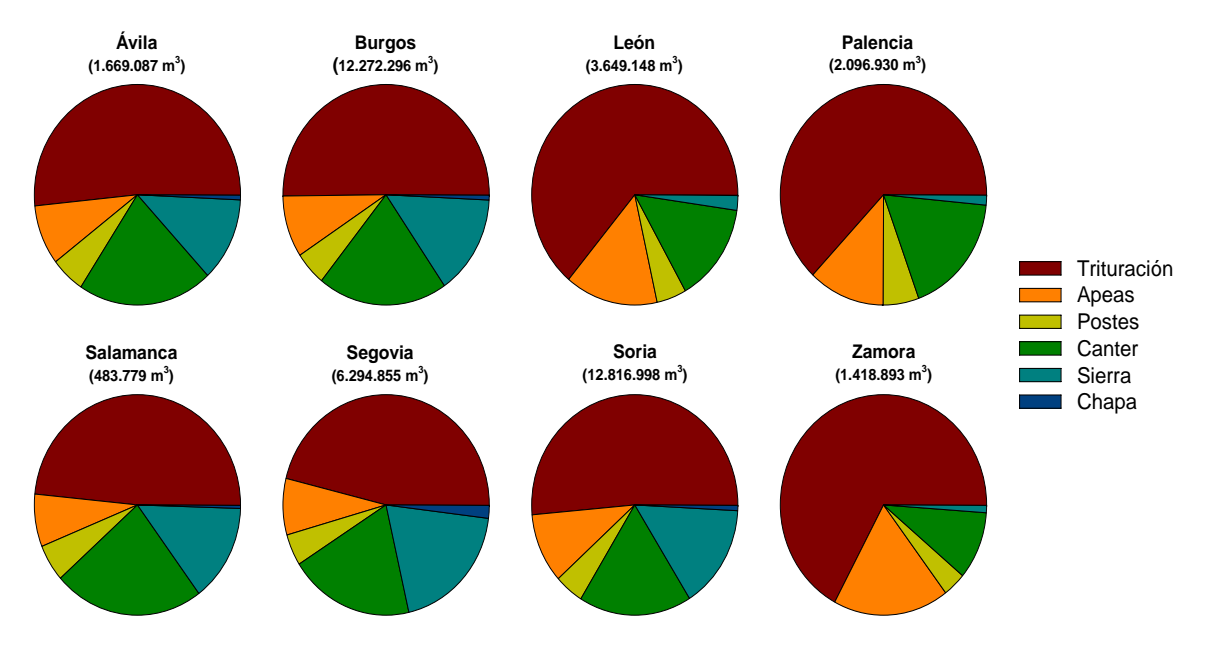

*Figura 4: Clasificación de productos de madera, en pino silvestre, a nivel provincial*

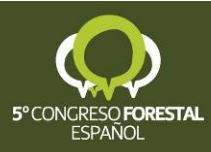

Respecto a los productos de biomasa aérea, observamos como los productos de madera procedentes del fuste, sin incluir la madera de trituración, representan entre un 25% (caso de Zamora) y un 60% (caso de Segovia) de la biomasa aérea. Estos productos son un buen indicador de la calidad y estado de desarrollo de las masas, al representar los productos de madera de mayor valor comercial que muy probablemente no van a ser aprovechados como biomasa forestal. Por otra parte, se separa de estos productos a la biomasa procedente de la madera de trituración, al ser un producto potencialmente utilizable tanto por la industria de la madera como por la industria de la biomasa. Finalmente, el único producto solamente utilizable por la industria de la biomasa son las ramas (mayores y menores de 7 cm) que representan entre un 21% y un 26% de la biomasa total aérea.

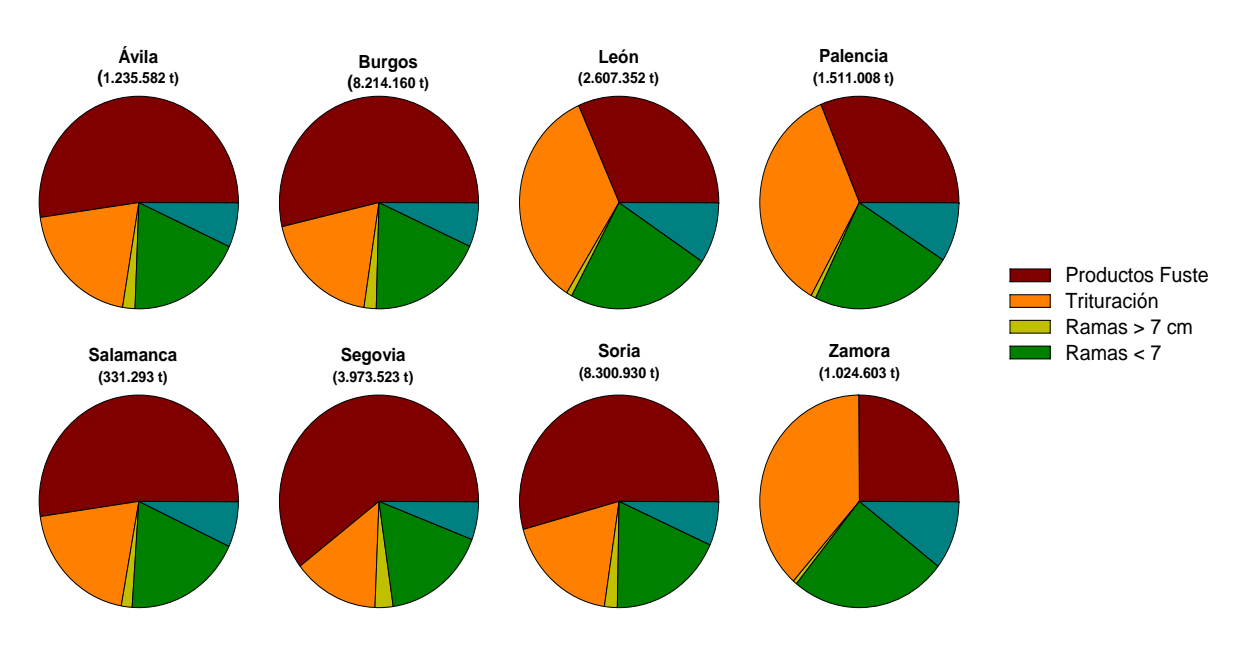

*Figura 5: Clasificación de productos de biomasa, en pino silvestre, a nivel provincial*

## Escala Monte

En la tabla 9 se presentan los resultados de comprobación entre la cubicación de los árboles tipo y la obtenida por cubiFOR. Observamos que tanto el sesgo como la precisión nos indican que la utilización del modelo del perfil nos proporciona una buena estimación del volumen. Los errores individuales tienden a compensarse unos con otros, obteniendo un error medio bastante pequeño  $(0,008 \text{ m}^3, \text{ equivalente} \text{ a un } 1,4\%)$  aunque los errores individuales son bastante mayores (hasta  $0,181\text{m}^3$ , equivalente a un 21,3%). Al igual que ocurre con las tarifas y tablas de cubicación, los modelos de perfil se consideran a nivel de masa, ya que la muestra de ajuste responde a diferentes condiciones de crecimiento y competencia de masa y no a las condiciones internas del árbol. Para mejorar la precisión a nivel individual una posible solución pasaría por el calibrado de modelos mixtos (CALAMA Y MONTERO, 2006). Para ello se debería invertir más en la toma de datos, añadiendo al diámetro normal y la altura total, una segunda medida de diámetro, a una altura prefijada, como por ejemplo a 2  $0.4$  m.

En la tabla 10 se muestran los resultados de la clasificación de productos (madera y biomasa), sólo sobre pino laricio, a nivel de monte y de cuartel. El empleo de la herramienta cubiFOR nos permite valorar de forma más objetiva las existencias forestales, lo cual puede aportar más información de cara a la planificación forestal.

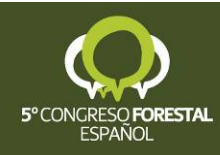

|                            | sesgo $(m^{\prime})$ | precisión $(m^3)$ | Sesgo relativo $(\% )$ |
|----------------------------|----------------------|-------------------|------------------------|
| Promedio                   | 0,008                | 0,028             | 1,4%                   |
| <b>Mínimo</b>              | $-0.181$             | 0.001             | $-21.3%$               |
| <b>Máximo</b>              | 0,137                | ),181             | 19,0%                  |
| <b>Desviación Estándar</b> | 0,051                | 0.039             | $7.8\%$                |

*Tabla 9: Error y precisión en la cubicación de árboles tipo con cubiFOR* 

*Tabla 10: Clasificación de productos de madera y biomasa en pino laricio, a nivel de monte y cuartel (V = volumen con corteza, R>7 = ramas mayores de 7 cm, R<7 = ramas menores de 7 cm)* 

| <b>Productos de</b>    | <b>Monte/Cuartel</b> |          | <b>Productos de</b> | <b>Monte/Cuartel</b> |       |          |       |
|------------------------|----------------------|----------|---------------------|----------------------|-------|----------|-------|
| madera                 | 222/A                | $226$ /U | 611/U               | biomasa              | 222/A | $226$ /U | 611/U |
| $V(m^3/ha)$            | 70,05                | 2,86     | 10,13               | Fuste (t/ha)         | 22,10 | 1,17     | 3,96  |
| Trituración $(m^3/ha)$ | 14,47                | 0,74     | 4,38                | $R>7$ (t/ha)         | 1,25  | 0,07     | 0,09  |
| Apeas $(m^3/ha)$       | 3,42                 | 0,16     | 1,00                | $R < 7$ (t/ha)       | 10,04 | 0,54     | 1,92  |
| Postes $(m^3/ha)$      | 3,17                 | 0.15     | 0,98                | Raíz (t/ha)          | 8,21  | 0,44     | 1,54  |
| Canter $(m^3/ha)$      | 43,53                | 1,35     | 3,62                |                      |       |          |       |
| Sierra $(m^3/ha)$      | 4,69                 | 0,41     | $\theta$            |                      |       |          |       |

# Escala Rodal

Se compararon los resultados obtenidos al cubicar en gabinete (cubiFOR+HUBER) y al cubicar tras el apeo por HUBER (contada en blanco). Los resultados en términos de sesgo (absoluto y relativo) y precisión se presentan en la tabla 11. El sesgo promedio en la medición es bajo (aproximadamente  $0.03m^3$  o un 5% de error) y la precisión obtenida es muy elevada. Aunque los resultados obtenidos son algo peores a los obtenidos en pino laricio a escala de monte, se considera que la utilización de cubiFOR a nivel de rodal, proporciona estimaciones aceptables del volumen. Estos peores resultados, probablemente sean debidos a que todos los árboles responden a una tipología similar de clara por lo bajo, es decir que la mayoría de ellos son árboles pequeños o malformados. Tal y como ocurrió a escala de monte, también las estimaciones a nivel individual proporcionan errores grandes (un máximo de  $0.3 \text{ m}^3$  y 95%). Tanto si se desea mejorar las estimaciones a escala rodal como a escala individual, la utilización de modelos mixtos calibrados representa una buena solución, pero supone una toma de datos algo más costosa.

|                            | sesgo $(m^3)$ | precisión $(m^3)$ | Sesgo relativo $(\% )$ |
|----------------------------|---------------|-------------------|------------------------|
| <b>Promedio</b>            | 0,0313        | 0,0698            | 5,2%                   |
| <b>Mínimo</b>              | $-0,2381$     | 0,0001            | $-95,6%$               |
| <b>Máximo</b>              | 0,3063        | 0,3063            | 44.7%                  |
| <b>Desviación Estandar</b> | 0,0856        | 0,0584            | 19,6%                  |

*Tabla 11: Error y precisión en la cubicación de árboles tipo con cubiFOR* 

Finalmente, la clasificación de productos (biomasa y madera) se presenta en la tabla 12. En este tipo de claras, a parte de los cabrios y las varas, el principal destino de los productos es para la industria de la desintegración o para la industria del canter.

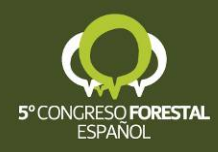

| Productos de madera (m <sup>3</sup> ) |       | Productos de Biomasa (t) y de $CO2$ (t) |      |       |  |
|---------------------------------------|-------|-----------------------------------------|------|-------|--|
|                                       | 332,2 | <b>Fuste</b>                            | 87.7 | 163,8 |  |
| Trituración                           | 118,5 | Trituración                             | 48,9 | 91,3  |  |
| <b>Apeas</b>                          | 0,1   | R>7                                     | 2,2  | 4,1   |  |
| <b>Postes</b>                         | 24,1  | R<7                                     | 30,8 | 58,0  |  |
| Canter                                | 108,6 | Hojas                                   | 11,0 | 20,6  |  |
| <b>Sierra</b>                         | 79,1  | Raíz                                    | 43,6 | 81,4  |  |
| Chapa                                 |       |                                         |      |       |  |

*Tabla 12: Clasificación de productos de madera y biomasa, en pino silvestre, a nivel de rodal (V = volumen con corteza, R>7 = ramas mayores de 7 cm, R<7 = ramas menores de 7 cm)* 

## **5. Conclusiones**

La utilización de cubiFOR en la planificación forestal permite obtener estimaciones bastante precisas del volumen a tres escalas diferentes: regional, monte y rodal. Además proporciona una valoración más objetiva y eficaz de las existencias forestales al clasificar el destino de los distintos productos; madera, biomasa y  $CO<sub>2</sub>$  fijado.

#### **6. Agradecimientos**

El autor quiere agradecer a ALBERA MEDIO AMBIENTE S.L, los datos suministrados a escala regional, a AGRESTA SOC. COOP. MAD. los datos de los proyectos de Ordenación de los montes U.P nº 222, U.P nº 226 y U.P nº 611 y a la Sección IV del Servicio Territoriales de Medio Ambiente de Soria, los datos tomados en el señalamiento del rodal 247 del monte U.P nº 125. Por otra parte, este trabajo ha sido financiado por la Junta de Castilla y León a través de distintos proyectos concedidos a la fundación Cesefor.

## **7. Bibliografía**

BARRIO ANTA M., SIXTO BLANCO H., CAÑELLAS REY DE VIÑAS I., GONZÁLEZ ANTOÑANZAS F. (2007). Sistema de cubicación con clasificación de productos para plantaciones de *Populus x euramericana* (Dode) Guinier cv. 'I-214' en la meseta norte y centro de España. *Invest Agrar: Sist Recur For* 16(1), 65-75

BROTO M., RODRIGUEZ F., VILLANUEVA J.L., LIZARRALDE I. (2006). Clasificación de trozas de madera y productos de biomasa. *Documento interno. http://cubifor.cesefor.com/docs/cubiFOR\_Productos.pdf* 

CALAMA R., DEL RÍO M., COQUILLAS V., CAÑELLAS I., MONTERO G. (2004). Modelos de calidad de estación y de perfil de fuste para masas de Pinus uncinata Ram. en el Pirineo español. *Invest Agrar: Sist Recur For.Fuera de serie*, 176-190

CALAMA, R., MONTERO, G. (2006). Stand and tree level variability on stem form and tree volume in Pinus pinea L: a multilevel random components approach. *Invest. Agr. Sist. Recur. For.* 15(1): 24-41

CASTEDO F., ÁLVAREZ J.G. (2000). Construcción de una tarifa de cubicación con clasificación de productos para Pinus radiata D. Don en Galicia basada en una función del perfil del tronco. *Invest. Agr. Sist. Recur. For.* 9(2): 253-268

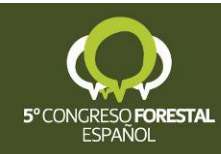

DIÉGUEZ-ARANDA U., CASTEDO-DORADO F., ÁLVAREZ-GONZÁLEZ J.G., ROJO A. (2006). Compatible taper function for Scots pine plantations in northwestern Spain. *Can. J. For. Res.* Vol. 36, 1190: 1205

LIZARRALDE, I 2008. Dinámica de rodales y competencia en las masas de pino silvestre (*Pinus sylvestris* L.) y pino negral (*Pinus pinaster* Ait.) de los Sistemas Central e Ibérico meridional. *Tesis Doctoral. Universiodad de Valladolid*. 230pp

MARM, 2008: Inventario Forestal Nacional. http://www.mma.es/portal/secciones/ biodiversidad/banco\_datos/info\_disponible/ifn3\_descargas\_datos.htm

MARM, 2008: Mapa Forestal de España. http://www.mma.es/portal/secciones/biodiversidad/ banco\_datos/info\_disponible/index\_mapa\_forestal.htm

MONTERO G., RUIZ-PEINADO, R., MUÑOZ, M. (2005). Producción de biomasa y fijación de CO2 por los bosques españoles. *Monografías INIA*, *Serie Forestal* 13.

NOVO N., ROJO A., ÁLVAREZ J.G. (2003). Funciones de perfil de tronco y tarifas de cubicación con clasificación de productos para Pinus sylvestris L. en Galicia. *Invest. Agr.: Sist. Recur. For.* Vol. 12 (1): 123-136

RODRÍGUEZ F., BROTO M. (2003). Cubica v1.2: Programa informático para cubicar y clasificar productos a partir de los datos procedentes de un inventario. *Montes: Revista de Ámbito Forestal.* 72: 33-38

RODRÍGUEZ F., BROTO M., LIZARRALDE I. (2006). Densidad normal de la madera de las principales especies forestales de Castilla y León. *Documento interno. http://cubifor.cesefor.com/docs/densidad\_madera.pdf* 

RODRÍGUEZ F., MOLINA C. (2003). Análisis de modelos de perfil del fuste y estudio de la cilindricidad para tres clones de chopo (Populus x euramericana) en Navarra. *Agr.: Sist. Recur. For.* Vol. 12 (3): 73-85

RODRÍGUEZ F., RODRÍGUEZ J. (2000). MatDendro v1.0: Programa para el cálculo de existencias con clasificación de productos. *Montes: Revista de Ámbito For.* 62: 13-16

ROJO A., PERALES X., SÁNCHEZ-RODRÍGUEZ F., ÁLVAREZ-GONZÁLEZ J. G., VON GADOW K. (2005). Stem taper functions for maritime pine (Pinus pinaster Ait.) in Galicia (Northwestern Spain). *Eur J Forest Res* 124: 177–186.

UNE 56514 (1985). Clasificación de la madera en rollo según sus medidas.

UNIDADE DE XESTIÓN FORESTAL SOSTIBLE (2005). Estudio de tarifas de cubicación con clasificación de productos nos montes xestionados pola Comunidade. *Contrato Xunta Galicia – UXFS. Código: 2004/CP580*

VAYREDA J, IBAÑEZ J.J. (2004): L'inventari forestal. En CERVERA T., et al (ed) *Manual de redacció de plans tècnics de gestió i millora forestal (PTGMF) i plans simples de gestió forestal (PSGF).* 

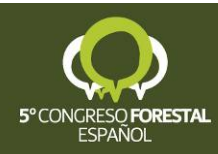